The book was found

# **Windows 10 In Depth (includes Content Update Program)**

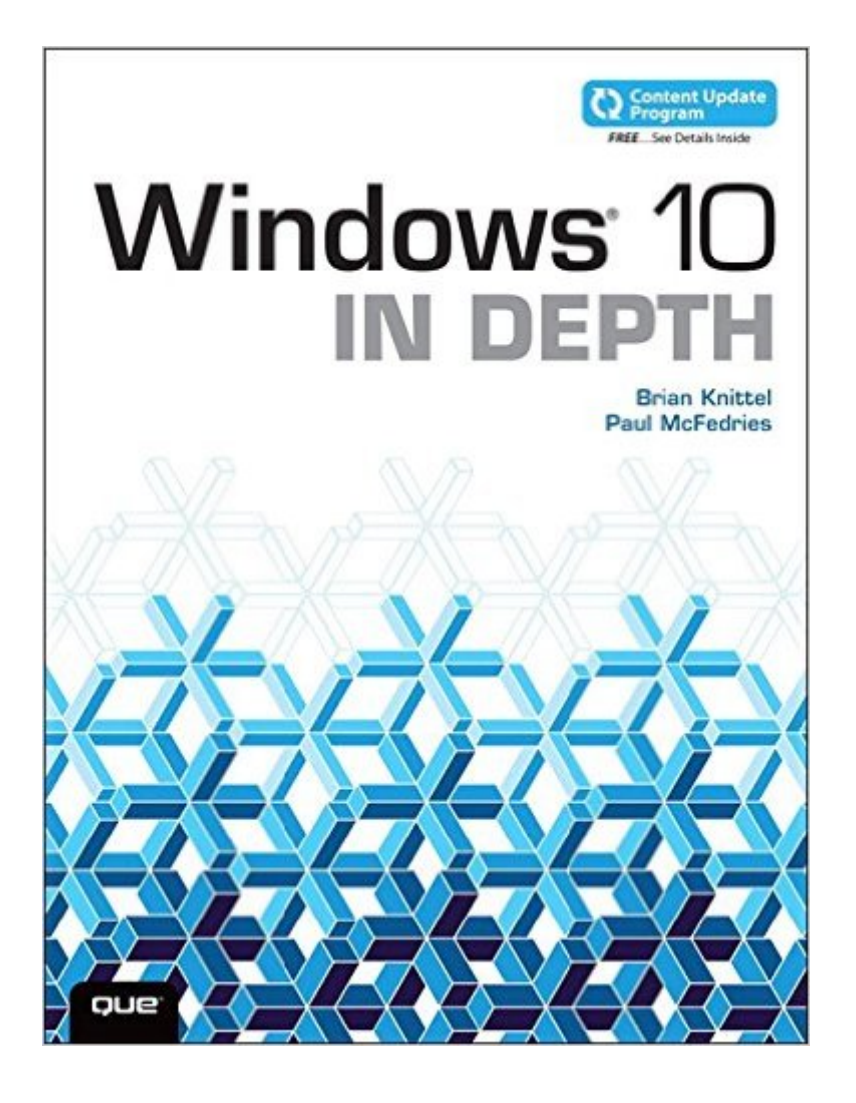

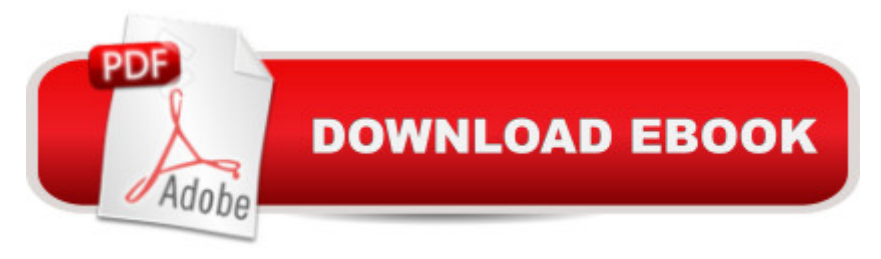

#### **Synopsis**

Windows 10 In Depth $\hat{A}$   $\hat{A}$  is just the quide you need. It  $\hat{A}$  will get you  $\hat{A}$  through the learning curve to become a Windows 10 expert. The authors of  $\hat{A}$  Windows 10 In Depth  $\hat{A}$   $\hat{A}$  have scaled the steepest part of the learning curve for you, and give you great guidance from the first page to the last, from your first hour with Windows 10 to long-term management and maintenance tasks. In addition, this book is part of Queâ ™s exciting new Content Update Program. As Microsoft updates features of Windows 10, sections of this book will be updated or new sections will be added to match the updates to the software. The updates will be delivered to you via a FREE Web Edition of this book, which can be accessed with any Internet connection. To learn more,

visit $\hat{A}$  www.quepublishing.com/CUP. This massive book includes detailed step-by-step procedures, which you through even the most complex configuration and management tasks. Whether you have a traditional PC or a souped-up tablet with a touchscreen, Windows 10 In Depth A is just the quide you need. It will get you through the learning curve to become a Windows 10 expert. The authors have scaled the steepest part of the learning curve for you. From the first page to the last, and from your first hour with Windows 10, Brian Knittel and Paul McFedries share their 50+ years of combined Windows, networking, and security experience with you. In this book, Knittel and McFedries  $\hat{a}$   $\hat{\alpha}$   $\hat{A}$   $\hat{A}$   $\hat{A}$   $\hat{A}$   $\hat{A}$   $\hat{A}$   $\hat{A}$   $\hat{A}$   $\hat{A}$   $\hat{A}$   $\hat{A}$   $\hat{A}$   $\hat{A}$   $\hat{A}$   $\hat{A}$   $\hat{A}$   $\hat{A}$   $\hat{A}$   $\hat{A}$   $\hat{A}$   $\hat{A}$   $\hat{A}$   $\hat{A}$ Windows 10 user interface • Show you how to upgrade an older version of Windows or how to install Windows 10 on a new computer • Teach you how to configure your Windows settings to maximize this powerful new OS  $\hat{a} \in \hat{A}$   $\hat{A} \hat{A}$   $\hat{A} \hat{A} \hat{A} \hat{A}$   $\hat{A} \hat{A} \hat{A} \hat{A}$ Show you how to navigate the new Modern user interface and apps  $\hat{a} \notin \hat{A}$   $\hat{A} \hat{A}$   $\hat{A}$  Teach you how to use a plethora of desktop accessory apps, accessibility tools, and managing documents and files  $\hat{a}$   $\hat{\alpha}$   $\hat{A}$   $\hat{A}$   $\hat{A}$   $\hat{A}$   $\hat{A}$   $\hat{A}$   $\hat{A}$   $\hat{A}$   $\hat{B}$   $\hat{A}$   $\hat{B}$   $\hat{A}$   $\hat{B}$   $\hat{A}$   $\hat{B}$   $\hat{A}$   $\hat{B}$   $\hat{A}$   $\hat{B}$   $\hat{B}$   $\hat{B}$   $\hat{B}$   $\hat{B}$   $\hat{B}$   $\hat{B}$ you've been using Windows) Start button • Guide you through using Cortana, Microsoft's new online personal digital assistant • Explain how to get the most out of Windows Media Player, imaging devices, document scanners, and more  $\hat{a}$   $\hat{\varphi}$   $\hat{A}$   $\hat{A}$   $\hat{A}$   $\hat{A}$   $\hat{A}$   $\hat{A}$   $\hat{A}$   $\hat{B}$   $\hat{A}$   $\hat{B}$   $\hat{B}$   $\hat{C}$   $\hat{C}$   $\hat{C}$   $\hat{C}$   $\hat{C}$   $\hat{C}$   $\hat{C}$   $\hat{C}$   $\hat{C}$   $\hat{C}$   $\hat{C}$   $\hat{C}$   $\hat{C}$   $\hat{C}$   $\hat{$ Explorer • Teach you how to set up a LAN, share printers, and network with other operating systems • Show you how to troubleshoot your network  $\hat{a}$   $\hat{\alpha}$   $\hat{A}$   $\hat{A}$   $\hat{A}$   $\hat{A}$   $\hat{A}$   $\hat{A}$   $\hat{A}$  Teach you how to configure, maintain, and troubleshoot your system like a pro â  $\varphi$  Â Â Â Â Â Â Â Â Â Ĝ Give you details on tweaking the Windows Registry and using the command-line interface and utilities • Guide you through setting up your computerâ <sup>TM</sup>s firewall, defending yourself from spyware and viruses, and protecting yourself from

online fraud  $\hat{a}$   $\hat{\alpha}$   $\hat{A}$   $\hat{A}$   $\hat{A}$   $\hat{A}$   $\hat{A}$   $\hat{A}$   $\hat{A}$   $\hat{A}$   $\hat{A}$   $\hat{A}$   $\hat{A}$   $\hat{A}$   $\hat{A}$   $\hat{A}$   $\hat{A}$   $\hat{A}$   $\hat{A}$   $\hat{A}$   $\hat{A}$   $\hat{A}$   $\hat{B}$   $\hat{A}$   $\hat{B}$   $\hat{B}$  when traveling  $\hat{a}$   $\hat{\alpha}$   $\hat{A}$   $\hat{A}$   $\hat{A}$   $\hat{A}$   $\hat{A}$   $\hat{A}$   $\hat{A}$   $\hat{A}$   $\hat{A}$   $\hat{A}$   $\hat{A}$   $\hat{A}$   $\hat{A}$   $\hat{A}$   $\hat{A}$   $\hat{A}$   $\hat{A}$   $\hat{A}$   $\hat{A}$   $\hat{A}$   $\hat{A}$   $\hat{A}$   $\hat{A}$   $\hat{A}$  $\hat{a}$   $\hat{c}$   $\hat{A}$   $\hat{A}$   $\hat{A}$   $\hat{A}$   $\hat{A}$   $\hat{A}$   $\hat{A}$  Teach you how to use Microsoft $\hat{a}$   $\text{Im }$  Hyper-V virtualization technology to run other operating systems side by side with Windows 10, or to run Windows 10 within another operating system

### **Book Information**

Series: In Depth Paperback: 1032 pages Publisher: Que Publishing; 1 edition (September 27, 2015) Language: English ISBN-10: 0789754746 ISBN-13: 978-0789754745 Product Dimensions: 7 x 1.9 x 9 inches Shipping Weight: 3.6 pounds (View shipping rates and policies) Average Customer Review: 4.5 out of 5 stars $\hat{A}$   $\hat{A}$  See all reviews $\hat{A}$  (57 customer reviews) Best Sellers Rank: #32,457 in Books (See Top 100 in Books) #16 in Books > Computers & Technology > Operating Systems > Windows > Windows 10  $#24$  in $\hat{A}$  Books > Computers & Technology > Operating Systems > Windows > Windows Desktop #32 in Books > Textbooks > Computer Science > Operating Systems

## **Customer Reviews**

This book covers the information that most users of Windows 10 are going to need. It is probably of most use to those with beginning to intermediate understanding of the older Windows operating systems. Professional systems and network administrators would benefit from it to help shorten their familiarization time, but they are probably going to need some more advanced information that this book sets out to provide.As would be expected, it starts with the installation or upgrading to Win 10 and proceeds from there to cover a lot of information that most users will only occasionally need. Between the detailed table of contents and the index, you should be able to find just about anything you need.The most helpful chapters to me were Chapter 3 "Your first hour with Windows 10" and Chapter 4 "Using the Windows 10 Interface". My computer came pre-installed with Windows 10, so what I primarily needed was an explanation of the new features and changes from previous versions. Chapter 3 did a great job of giving me the familiarity I needed. I had already figured out a lot about it by simply applying what I already know about previous versions of Windows. I got it set

couple of programs before I got the book, but even then, the book helped me to fill in some gaps.An interesting addition to Win 10 is the new Edge web browser. Internet Explorer is still around, but apparently Microsoft want to phase it out and is pushing users toward the new edge architecture. Unfortunately Edge is not as powerful as Windows Explorer, so most users are probably going to stick with it for now.

First of all, this book is not intended for the casual, home user. It is a monster, at just under 1,000 pages, with too much technical information for many people. For that matter, I am in IT professional, and I donâ <sup>TM</sup>t need a lot of the technical information in this book.A plus is that you can register this book with QUE publishing and get updates. They do make you jump through a few hoops, and, of course, you have to set up an account and give them your email address.That said, I looked for an update that covered the new browser, Edge, which replaces Internet Explorer. What did the book have to say about Edge? Essentially, it didnâ <sup>TM</sup>t cover it. Apparently, at the time the book was written, Edge was too new, so the authors just say they will cover Internet Explorer instead. Huh? So I registered my copy and looked for an update  $\hat{a}$  " surely they have written something about Edge by now, I thought. No, there  $\mathbf{\hat{a}}$  TMs no update for Edge as of this writing.I also found their coverage of Media Center a bit lightweight and unhelpful. They dismiss the DVD-playing aspect by saying that most new computers donâ  $TM$ t have an optical drive, and if they do, the manufacturer will include software to play DVDs. That doesnâ ™t help people who are updating an older PC from Windows 8.1 to Windows 10, and that PC does have an optical drive. I actually was doing both  $\hat{a}$  "I have a brand new PC with Windows 10 installed, and I am updating two from Windows 8.1 and probably one from Windows 7. Yes, I have four personal home computers.They do cover faxing, though. Do people still fax? I havenâ ™t in years, but I liked that they did consider some people still do.A few other oddities. There is a brief section on Homegroups.

#### Download to continue reading...

Windows 10 In Depth (includes Content Update Program) My Windows 10 Tablet (includes Content [Update Program\): Covers W](http://ebooksreps.com/en-us/read-book/LB3M8/windows-10-in-depth-includes-content-update-program.pdf?r=NIB7K6mwl5sy6D7xYM48vZU2oJrXbzzOE6SHjNvC1P0%3D)indows 10 Tablets including Microsoft Surface Pro (My...) Computer Basics Absolute Beginner's Guide, Windows 10 Edition (includes Content Update Program) (8th Edition) My Windows 10 Computer for Seniors (includes Video and Content Update Program) Windows 10 Tips and Tricks (includes Content Update Program) Windows 10: Windows10 Mastery. The Ultimate Windows 10 Mastery Guide (Windows Operating System, Windows 10 User Guide, User Manual, Windows 10 For Beginners, Windows 10 For Dummies, Microsoft Office) Apple Watch

10.11 - Apple Pro Training Series (includes Content Update Program): Supporting and Troubleshooting OS X El Capitan The Swift Developer's Cookbook (includes Content Update Program) (Developer's Library) My OneNote 2016 (includes Content Update Program) Windows 10: The Ultimate Guide For Beginners (Windows 10 for dummies, Windows 10 Manual, Windows 10 Complete User Guide, Learn the tips and tricks of Windows 10 Operating System) Windows 8.1: Learn Windows 8.1 in Two Hours: The Smart and Efficient Way to Learn Windows 8.1 (Windows 8.1, Windows 8.1 For Beginners) Windows 10 Troubleshooting: Windows 10 Manuals, Display Problems, Sound Problems, Drivers and Software: Windows 10 Troubleshooting: How to Fix Common Problems ... Tips and Tricks, Optimize Windows 10) Windows 10: The Ultimate User Guide for Advanced Users to Operate Microsoft Windows 10 (tips and tricks, user manual, user guide, updated and edited, Windows ... (windows,guide,general.guide,all Book 4) Windows 8 Tips for Beginners 2nd Edition: A Simple, Easy, and Efficient Guide to a Complex System of Windows 8! (Windows 8, Operating Systems, Windows ... Networking, Computers, Technology) Windows $\mathbf{\tilde{A}} \mathbf{\triangle} \mathbf{\mathbb{R}}$ Group Policy Resource Kit: Windows Server $\tilde{A} \triangle 2008$  and Windows Vista $\tilde{A} \triangle 2008$ Server $\tilde{A} \stackrel{\frown}{AB}$  2008 and Windows Vista $\tilde{A} \stackrel{\frown}{AB}$  Microsoft Windows Internals (4th Edition): Microsoft Windows Server 2003, Windows XP, and Windows 2000 Windows 10: The Ultimate Beginner's Guide - Learn How To Start Using Windows 10, Easy User Manual, Plus The Best Hidden Features, Tips And Tricks! (Windows ... Windows 10 Software, Operating System) A Beginner's Guide to AutoHotkey, Absolutely the Best Free Windows Utility Software Ever! (Third Edition): Create Power Tools for Windows XP, Windows Vista, ... and Windows 10 (AutoHotkey Tips and Tricks) Windows 10: The Ultimate Beginner's Guide How to Operate Microsoft Windows 10 (tips and tricks, user manual, user guide, updated and edited, Windows ... (windows,guide,general,guide,all) (Volume 3)

<u>Dmca</u>